## Package 'GPM'

March 21, 2019

<span id="page-0-0"></span>Type Package Title Gaussian Process Modeling of Multi-Response and Possibly Noisy Datasets Version 3.0.1 Date 2019-03-21 Author Ramin Bostanabad, Tucker Kearney, Siyo Tao, Daniel Apley, and Wei Chen (IDEAL) Maintainer Ramin Bostanabad <bostanabad@u.northwestern.edu>

Description Provides a general and efficient tool for fitting a response surface to a dataset via Gaussian processes. The dataset can have multiple responses and be noisy (with stationary variance). The fitted GP model can predict the gradient as well. The package is based on the work of Bostanabad, R., Kearney, T., Tao, S. Y., Apley, D. W. & Chen, W. (2018) Leveraging the nugget parameter for efficient Gaussian process modeling. International Journal for Numerical Methods in Engineering, 114, 501-516.

License GPL-2

LazyData FALSE

Encoding UTF-8

**Imports** Rcpp ( $>= 0.12.19$ ), lhs( $>= 0.14$ ), randtoolbox( $>= 1.17$ ), lattice( $> = 0.20 - 34$ ), pracma( $>= 2.1.8$ ), foreach( $>= 1.4.4$ ), doParallel( $>= 1.0.14$ ), parallel( $>= 3.5$ ), iterators( $>= 1.0.10$ )

Suggests RcppArmadillo

LinkingTo Rcpp, RcppArmadillo

**Depends** R ( $>= 3.5$ ), stats ( $>= 3.5$ )

NeedsCompilation yes

Repository CRAN

Date/Publication 2019-03-21 15:33:29 UTC

## R topics documented:

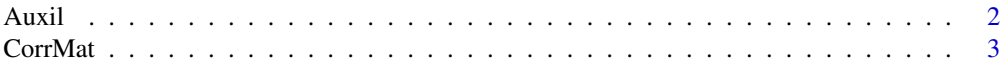

#### <span id="page-1-0"></span> $2 \angle$

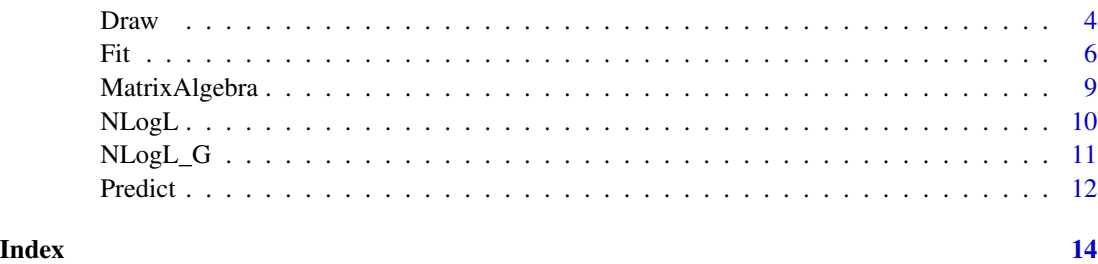

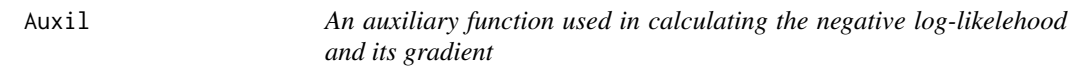

#### Description

Calculates some auxiliary paramters to obtain the negative log-likelehood and its gradient.

#### Usage

Auxil(Omega, X, Y, CorrType, MinEig, Fn, n, dy)

#### Arguments

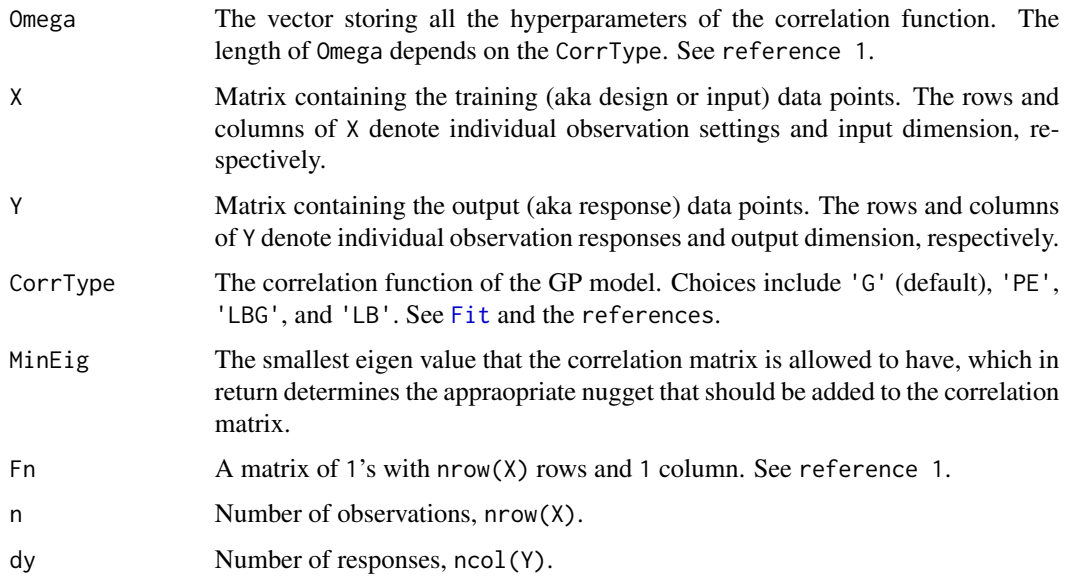

#### Details

Since Auxil is shared between NLogL and NLogL\_G during optimization, ideally it should be run only once (e.g., via memoisation). Such an implementation is left for future editions.

#### <span id="page-2-0"></span>CorrMat 3

#### Value

ALL A list containing the following components (based on CorrType, some other parameters are also stored in ALL):

- R The correlation matrix whose smallest eigen value is >= MinEig.
- L Cholesky decomposition of R.
- Raw\_MinEig The smallest eigen value of R before adding Nug\_opt.
- Nug\_opt The added nugger to R.
- B

#### References

- 1. Bostanabad, R., Kearney, T., Tao, S., Apley, D. W. & Chen, W. (2018) Leveraging the nugget parameter for efficient Gaussian process modeling. Int J Numer Meth Eng, 114, 501-516.
- 2. Plumlee, M. & Apley, D. W. (2017) Lifted Brownian kriging models. Technometrics, 59, 165-177.

#### See Also

[Fit](#page-5-1) to see how a GP model can be fitted to a training dataset. [Predict](#page-11-1) to use the fitted GP model for prediction. [Draw](#page-3-1) to plot the response via the fitted model.

#### Examples

# see the examples in the fitting function.

CorrMat *Two Functions for Constructing the Correlation Matrix in* GPM *Package*

#### Description

The CorrMat\_Sym() function builds the auto-correlation matrix corresponding to dataset X while the CorrMat\_Vec() function builds the correlation matrix between datasets X1 and X2.

#### Usage

CorrMat\_Sym(X, CorrType, Omega) CorrMat\_Vec(X1, X2, CorrType, Omega)

#### <span id="page-3-0"></span>**Arguments**

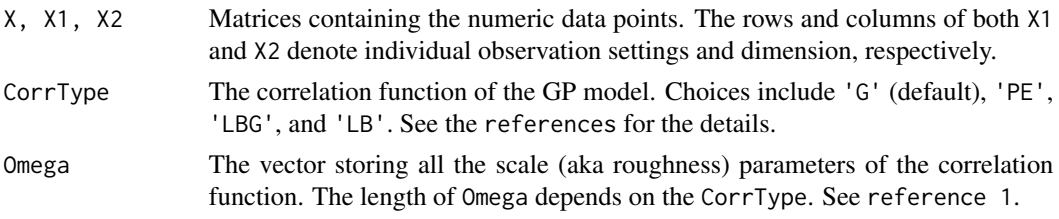

#### Value

R The Correlation matrix with size nrow(X1)-by-nrow(X2). See [here.](https://en.wikipedia.org/wiki/Correlation_matrix)

#### Note

This function is NOT exported once the GPM package is loaded.

#### References

- 1. Bostanabad, R., Kearney, T., Tao, S. Y., Apley, D. W. & Chen, W. (2018) Leveraging the nugget parameter for efficient Gaussian process modeling. International Journal for Numerical Methods in Engineering, 114, 501-516.
- 2. Plumlee, M. & Apley, D. W. (2017) Lifted Brownian kriging models. Technometrics, 59, 165-177.

#### See Also

[Fit](#page-5-1) to see how a GP model can be fitted to a training dataset. [Predict](#page-11-1) to use the fitted GP model for prediction. [Draw](#page-3-1) to plot the response via the fitted model.

#### Examples

# see the examples in \code{\link[GPM]{Fit}}

<span id="page-3-1"></span>Draw *The Plotting Function of* GPM *Package*

#### Description

Plots the predicted response along with the assocaited uncertainty via the GP model fitted by [Fit](#page-5-1). Accepts multi-input and multi-output models. See Arguments for more details on the options.

#### Usage

```
Draw(Model, Plot_wrt, LB = NULL, UB = NULL, Values = NULL,
 Response_ID = NULL, res = 15, X1Label = NULL, X2Label = NULL,
 YLabel = NULL, Title = NULL, PI95 = NULL)
```
#### <span id="page-4-0"></span>Draw 5

#### Arguments

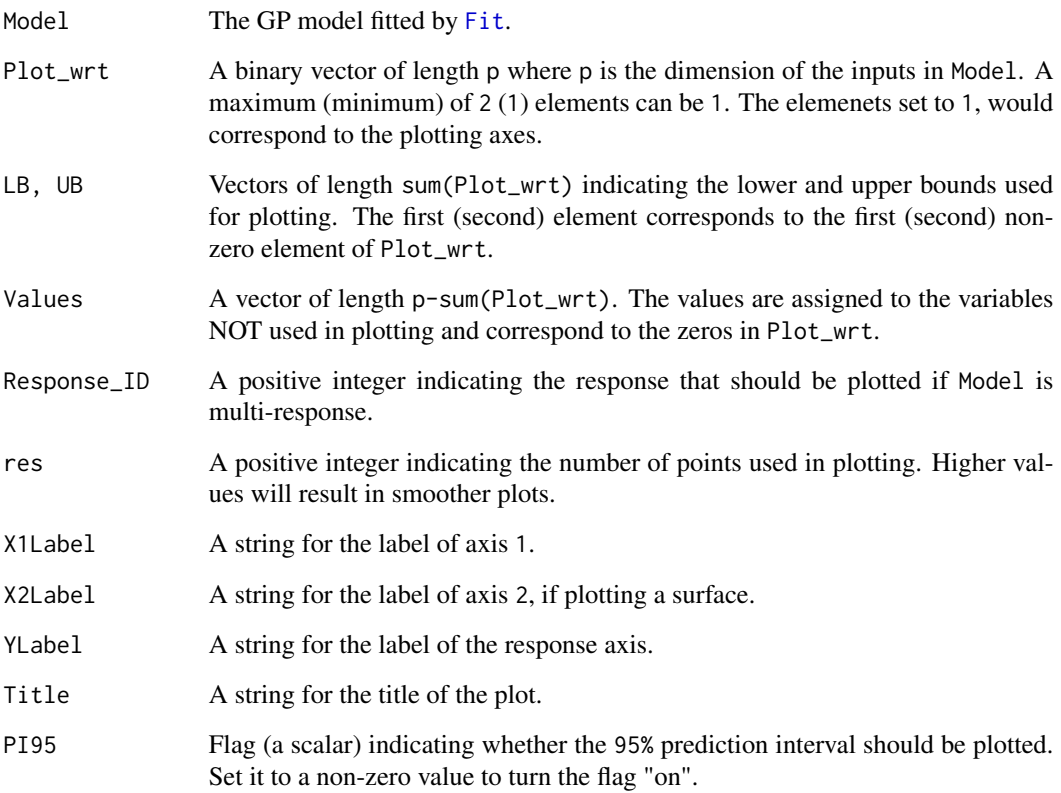

#### References

- 1. Bostanabad, R., Kearney, T., Tao, S., Apley, D. W. & Chen, W. (2018) Leveraging the nugget parameter for efficient Gaussian process modeling. Int J Numer Meth Eng, 114, 501-516.
- 2. Plumlee, M. & Apley, D. W. (2017) Lifted Brownian kriging models. Technometrics, 59, 165-177.

#### See Also

[Fit](#page-5-1) to see how a GP model can be fitted to a training dataset. [Predict](#page-11-1) to use the fitted GP model for prediction.

#### Examples

# See the examples in the fitting function.

#### Description

Fits a Gaussian process (GP) to a set of simulation data as described in reference 1. Both the inputs and outputs can be multi-dimensional. The outputs can be noisy in which case it is assumed that the noise is stationary (i.e., its variance is not a function of x).

#### Usage

```
<code>Fit(X, Y, CorrType = 'G', Eps = 10^(seq(-1, -12)), AnaGr = NULL, Nopt = 5,TraceIt = 0,</code>
MaxIter = 100, Seed = 1, LowerBound = NULL, UpperBound = NULL,
StopFlag = 1, Progress = 0, DoParallel = 0, Ncores = NULL)
```
#### Arguments

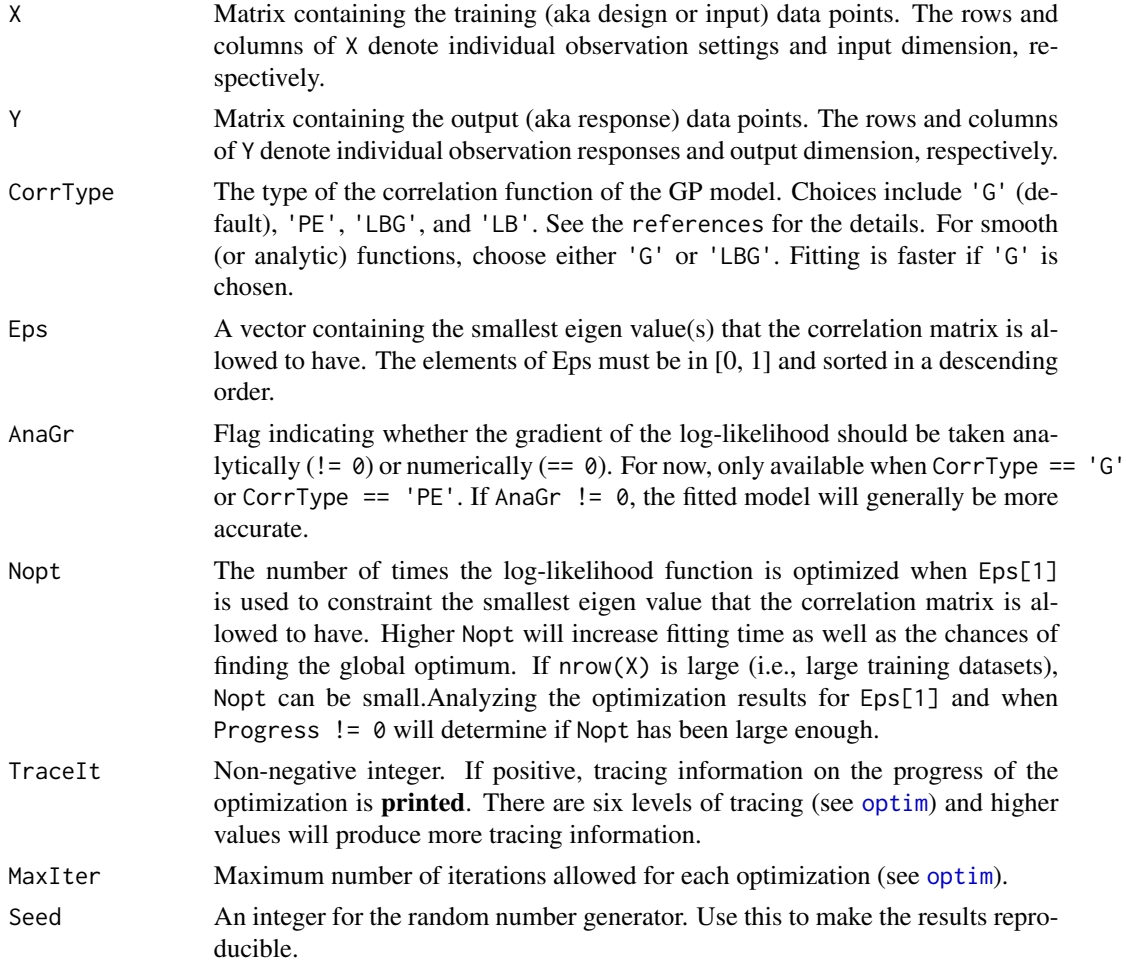

#### <span id="page-5-1"></span><span id="page-5-0"></span> $\sim$  6 Fit sets to the sets of the sets of the sets of the sets of the sets of the sets of the sets of the sets of the sets of the sets of the sets of the sets of the sets of the sets of the sets of the sets of the sets o

#### <span id="page-6-0"></span>LowerBound, UpperBound

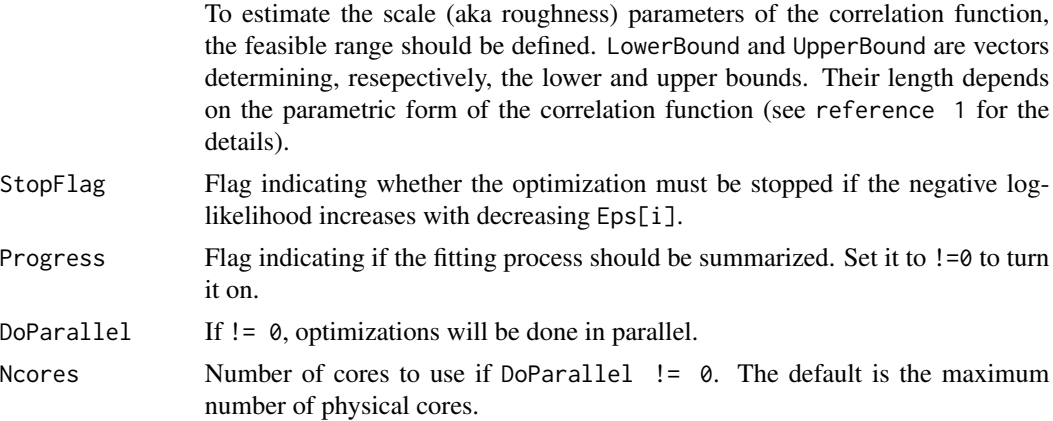

#### Value

Model A list containing the following components:

- CovFunc A list containing the type and estimated parameters of the correlation function.
- Data A list storing the original (but scaled) data.
- Details A list of some parameters (used in prediction) as well as some values reporting the total run-time (cost) and the added nugget (Nug\_opt) for satisfying the constraint on the smallest eigen value of the correlation matrix.
- OptimHist The optimization history.
- Setting The default/provided settings for running the code.

#### References

- 1. Bostanabad, R., Kearney, T., Tao, S., Apley, D. W. & Chen, W. (2018) Leveraging the nugget parameter for efficient Gaussian process modeling. Int J Numer Meth Eng, 114, 501-516.
- 2. Plumlee, M. & Apley, D. W. (2017) Lifted Brownian kriging models. Technometrics, 59, 165-177.

#### See Also

[optim](#page-0-0) for the details on L-BFGS-B algorithm used in optimization. [Predict](#page-11-1) to use the fitted GP model for prediction. [Draw](#page-3-1) to plot the response via the fitted model.

#### Examples

```
# 1D example: Fit a model (with default settings) and evaluate the performance
# by computing the root mean squared error (RMSE) in prediction.
library(lhs)
X <- 5*maximinLHS(15, 1)
Y \leftarrow 2*sin(2*X) + log(X+1)M \leftarrow \text{Fit}(X, Y)XF < - matrix(seq(0, 5, length.out = 100), 100, 1)
```

```
YF <- Predict(XF, M)
RMSE <- sqrt(mean((YF$YF - (2*sin(2*XF) + log(XF+1)))^2))
## Not run:
# 1D example: Fit a model, evaluate the performance, and plot the response
# along with 95% prediction interval
X \le -10*maximinLHS(10, 1) - 5
Y \leftarrow X \star \cos(X)M \leftarrow \text{Fit}(X, Y)XF <- matrix(seq(-5, 5, length.out = 500), 500, 1)
YF <- Predict(XF, M)
RMSE <- sqrt(mean((YF$YF - (XF*cos(XF)))^2))
Draw(M, 1, res = 20)
# 2D example: Fit a model, evaluate the performance, and plot the response
# surface along with 95% prediction interval
X \le -2*maximinLHS(10, 2) - 1
Y \leftarrow X[, 1]^2 + X[, 2]^2M <- Fit(X, Y, CorrType = "PE")
XF <- 2*maximinLHS(100, 2) - 1
YF <- Predict(XF, M)
RMSE <- sqrt(mean((YF$YF - (XF[, 1]^2 + XF[, 2]^2))^2))
library(lattice)
Draw(M, c(1, 1), res = 15, PI95=1)
# 2D example: Plot the previous model wrt X1 in the [-2, 2]
# interval with X2=1
Draw(M, c(1, 0), LB = -2, UB = 2, res = 15, PI95=1)
# 3D example: Compare the performance of Gaussian ("G") and lifted Browninan
# with Gamma=1 ("LBG")
X \le -2*maximinLHS(50, 3) - 1
Y \leftarrow \cos(X[, 1]^2) + 2*sin(X[, 2]^2) + X[, 3]^2M_G \leftarrow Fit(X, Y)M_L B G \leftarrow Fit(X, Y, CorrType = "LBG")XF <- 2*maximinLHS(500, 3) - 1
YF_G <- Predict(XF, M_G)
YF_LBG <- Predict(XF, M_LBG)
RMSE_G <- sqrt(mean((YF_G$YF - (cos(XF[, 1]^2) + 2*sin(XF[, 2]^2) + XF[, 3]^2))^2))
RMSE_LBG <- sqrt(mean((YF_LBG$YF - (cos(XF[, 1]^2) + 2*sin(XF[, 2]^2) + XF[, 3]^2))^2))
# 3D example: Draw the response in 2D using the M_G model when X3=0
Draw(M_G, c(1, 1, 0), PI95 = 0, Values = 0, X1Label = 'Input 1', X2Label = 'Input 2')
# 3D example: 2D response
X \le -2*maximinLHS(50, 3) - 1
Y <- cbind(cos(X[, 1]^2) + 2*sin(X[, 2]^2) + X[, 3]^2, rowSums(X))
M \leftarrow \text{Fit}(X, Y)Draw(M, c(0, 1, 1), Response_ID = 2, Values = 0.5)
# 2D example with noise
X <- 2*maximinLHS(100, 2) - 1
Y \le -X[, 1]^2 + X[, 2]^2 + matrix(rnorm(nrow(X), 0, .5), nrow(X), 1)
```
#### <span id="page-8-0"></span>MatrixAlgebra 9

```
M \leftarrow \text{Fit}(X, Y)# Estimating the noise variance (should be close to 0.5^2)
M$Details$Nug_opt*M$CovFunc$Parameters$Sigma2*M$Data$Yrange^2
```
## End(Not run)

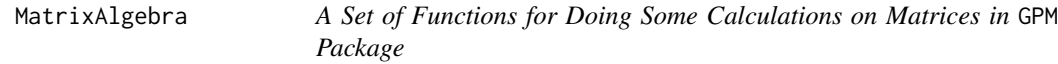

#### Description

These functions perform some matrix algebra to calculate the log-likelihood function.

#### Usage

```
Eigen(A)
CppSolve(A, B)
LowerChol(A)
```
#### Arguments

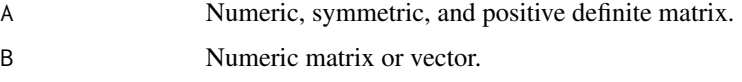

#### Value

Eigen(A)) returns the smallest eigen value of A. CppSolve(A, B) solves for X in AX=B. LowerChol(A) return the lower triangular Cholesky decomposition of A.

#### Note

These functions are NOT exported once the GPM package is loaded.

#### See Also

[Fit](#page-5-1) to see how a GP model can be fitted to a training dataset. [Predict](#page-11-1) to use the fitted GP model for prediction. [Draw](#page-3-1) to plot the response via the fitted model.

#### Examples

# see the examples in \code{\link[GPM]{Fit}}

<span id="page-9-0"></span>NLogL *The Function for calculating the Negative Log-Likelehood in* GPM *Package*

#### Description

Calculates the negative log-likelihood (excluding all the constant terms) as described in reference 1.

#### Usage

NLogL(Omega, X, Y, CorrType, MinEig, Fn, n, dy)

#### Arguments

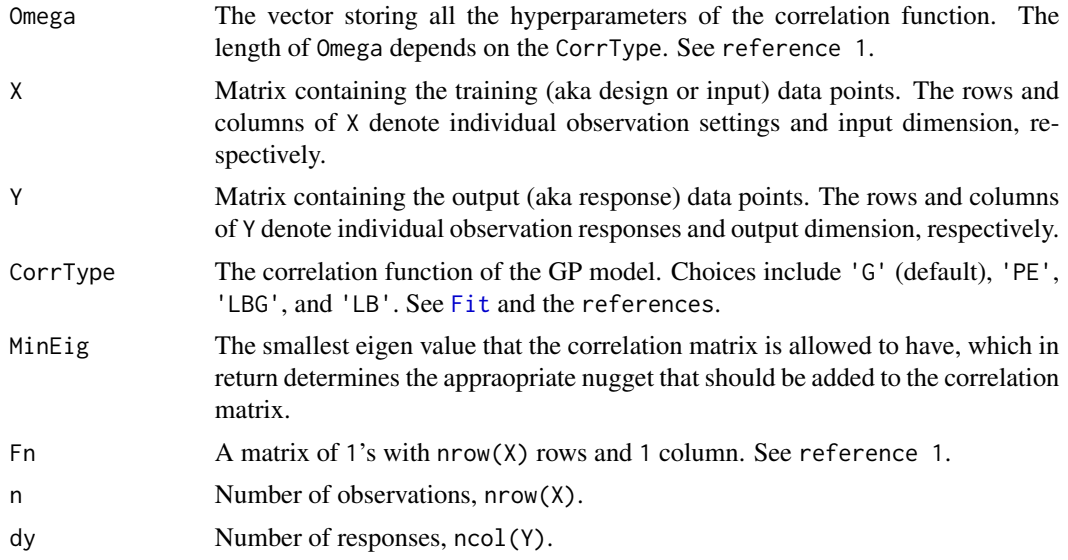

#### Details

[Fit](#page-5-1) calls this function with *scaled* X and Y. That is, when the user fits a GP model by calling Fit(X, Y), X and Y are mapped to the  $[0, 1]$  region and then passed to this function.

#### Value

nlogl The negative log-likelihood (excluding all the constant terms). See the references.

#### References

- 1. Bostanabad, R., Kearney, T., Tao, S., Apley, D. W. & Chen, W. (2018) Leveraging the nugget parameter for efficient Gaussian process modeling. Int J Numer Meth Eng, 114, 501-516.
- 2. Plumlee, M. & Apley, D. W. (2017) Lifted Brownian kriging models. Technometrics, 59, 165-177.

#### <span id="page-10-0"></span>NLogL\_G 11

#### See Also

[Fit](#page-5-1) to see how a GP model can be fitted to a training dataset. [Predict](#page-11-1) to use the fitted GP model for prediction. [Draw](#page-3-1) to plot the response via the fitted model.

#### Examples

# see the examples in the fitting function.

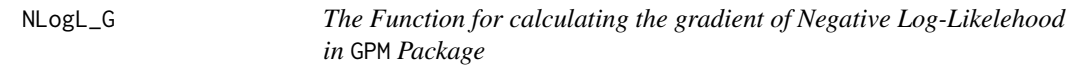

#### Description

Calculates the gradient of negative log-likelihood wrt Omega.

#### Usage

NLogL\_G(Omega, X, Y, CorrType, MinEig, Fn, n, dy)

#### Arguments

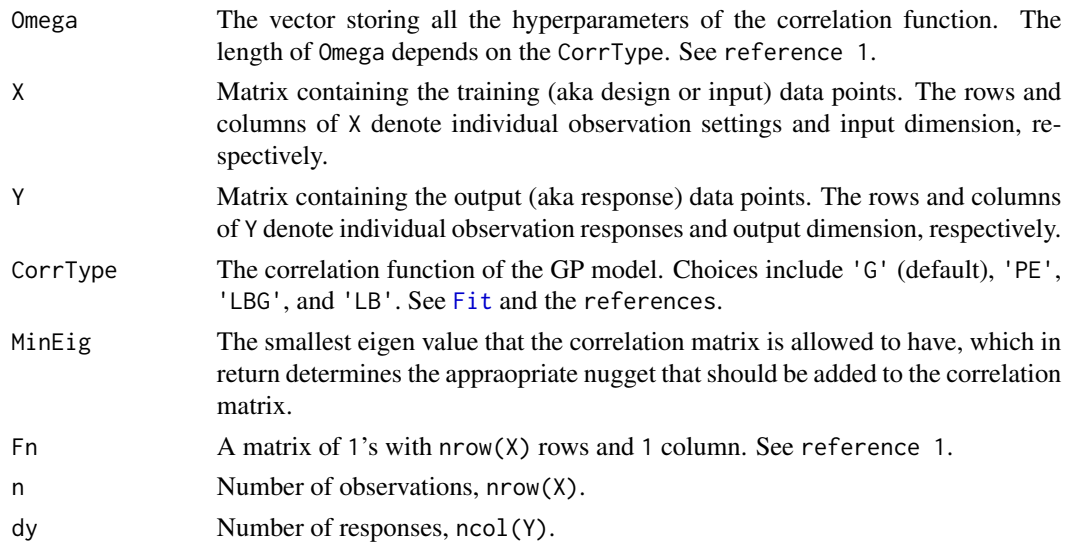

### Details

This function is used in [Fit](#page-5-1) if AnaGr  $!= 0$ .

#### Value

NLogL\_G The gradient of negative log-likelihood wrt Omega. See the references.

#### <span id="page-11-0"></span>References

- 1. Bostanabad, R., Kearney, T., Tao, S., Apley, D. W. & Chen, W. (2018) Leveraging the nugget parameter for efficient Gaussian process modeling. Int J Numer Meth Eng, 114, 501-516.
- 2. Plumlee, M. & Apley, D. W. (2017) Lifted Brownian kriging models. Technometrics, 59, 165-177.

#### See Also

[Fit](#page-5-1) to see how a GP model can be fitted to a training dataset. [Predict](#page-11-1) to use the fitted GP model for prediction. [Draw](#page-3-1) to plot the response via the fitted model.

#### Examples

# see the examples in the fitting function.

<span id="page-11-1"></span>Predict *The Prediction Function of* GPM *Package*

#### Description

Predicts the reponse(s), associated prediction uncertainties, and gradient(s) of the GP model fitted by [Fit](#page-5-1).

#### Usage

```
Predict(XF, Model, MSE_on = 0, YgF_on = 0, grad_dim = rep(1, ncol(XF)))
```
#### Arguments

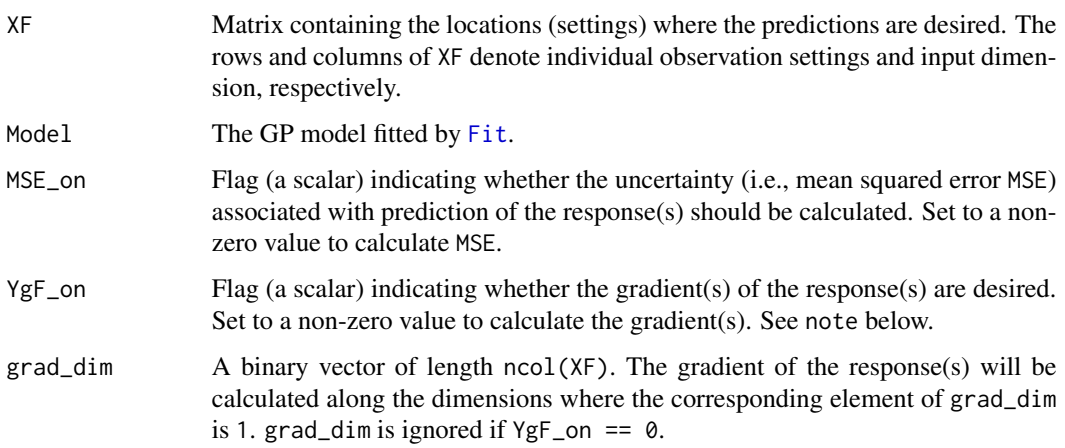

#### <span id="page-12-0"></span>Predict 23

#### Value

Output A list containing the following components:

- YF A matrix with n rows (the number of prediction points) and dy columns (the number of responses).
- MSE A matrix with n rows and dy columns where each element represents the prediction uncertainty (i.e., the expected value of the squared difference between the prediction and the true response) associated with the corresponding element in YF.
- YgF An array of size n by sum{grad\_dim} by dx.

#### Note

- 1. The gradient(s) can be calculated if CorrType='G' or CorrType='LBG'. If CorrType='PE' or CorrType='LB', the gradient(s) can only be calculated if Power  $= 2$  and Gamma  $= 1$ , respectively.
- 2. For efficiency, make sure the inputs are vecotrized and then passed to [Predict](#page-11-1). Avoid passing inputs individually in a for loop.

#### References

- 1. Bostanabad, R., Kearney, T., Tao, S., Apley, D. W. & Chen, W. (2018) Leveraging the nugget parameter for efficient Gaussian process modeling. Int J Numer Meth Eng, 114, 501-516.
- 2. Plumlee, M. & Apley, D. W. (2017) Lifted Brownian kriging models. Technometrics, 59, 165-177.

#### See Also

[Fit](#page-5-1) to see how a GP model can be fitted to a training dataset. [Draw](#page-3-1) to plot the response via the fitted model.

#### Examples

# See the examples in the fitting function.

# <span id="page-13-0"></span>Index

Auxil, [2](#page-1-0)

CorrMat, [3](#page-2-0) CorrMat\_Sym *(*CorrMat*)*, [3](#page-2-0) CorrMat\_Vec *(*CorrMat*)*, [3](#page-2-0) CppSolve *(*MatrixAlgebra*)*, [9](#page-8-0)

Draw, *[3,](#page-2-0) [4](#page-3-0)*, [4,](#page-3-0) *[7](#page-6-0)*, *[9](#page-8-0)*, *[11](#page-10-0)[–13](#page-12-0)*

Eigen *(*MatrixAlgebra*)*, [9](#page-8-0)

Fit, *[2](#page-1-0)[–5](#page-4-0)*, [6,](#page-5-0) *[9](#page-8-0)[–13](#page-12-0)*

LowerChol *(*MatrixAlgebra*)*, [9](#page-8-0)

MatrixAlgebra, [9](#page-8-0)

NLogL, [10](#page-9-0) NLogL\_G, [11](#page-10-0)

optim, *[6,](#page-5-0) [7](#page-6-0)*

Predict, *[3](#page-2-0)[–5](#page-4-0)*, *[7](#page-6-0)*, *[9](#page-8-0)*, *[11,](#page-10-0) [12](#page-11-0)*, [12,](#page-11-0) *[13](#page-12-0)*